Support Vector Machines (SVM) in bioinformatics

# Day 1: Introduction to SVM

Jean-Philippe Vert

Bioinformatics Center, Kyoto University, Japan Jean-Philippe.Vert@mines.org

Human Genome Center, University of Tokyo, Japan, July 17-19, 2002.

## 3 days outline

- Day 1: Introduction to SVM
- Day 2: Applications in bioinformatics
- Day 3: Advanced topics and current research

## Today's outline

- 1. SVM: A brief overview (FAQ)
- 2. Simplest SVM: linear classifier for separable data
- 3. More useful SVM: linear classifiers for general data
- 4. Even more useful SVM: non-linear classifiers for general data
- 5. Remarks

## Part 1

# SVM: a brief overview (FAQ)

### What is a SVM?

- a family of learning algorithm for classification of objects into two classes (works also for regression)
- Input: a training set

$$
\mathcal{S} = \{(x_1,y_1),\ldots,(x_N,y_N)\}
$$

of objects  $x_i \in \mathcal{X}$  and their known classes  $y_i \in \{-1, +1\}$ .

• Output: a classifier  $f : \mathcal{X} \to \{-1, +1\}$  which predicts the class  $f(x)$  for any (new) object  $x \in \mathcal{X}$ .

### Examples of classification tasks (more tomorrow)

- Optical character recognition:  $x$  is an image,  $y$  a character.
- Text classification:  $x$  is a text,  $y$  is a category (topic, spam / non spam...)
- Medical diagnosis:  $x$  is a set of features (age, sex, blood type, genome...),  $y$  indicates the risk.
- Protein secondary structure prediction:  $x$  is a string,  $\overline{y}$  is a secondary structure

# Pattern recognition example

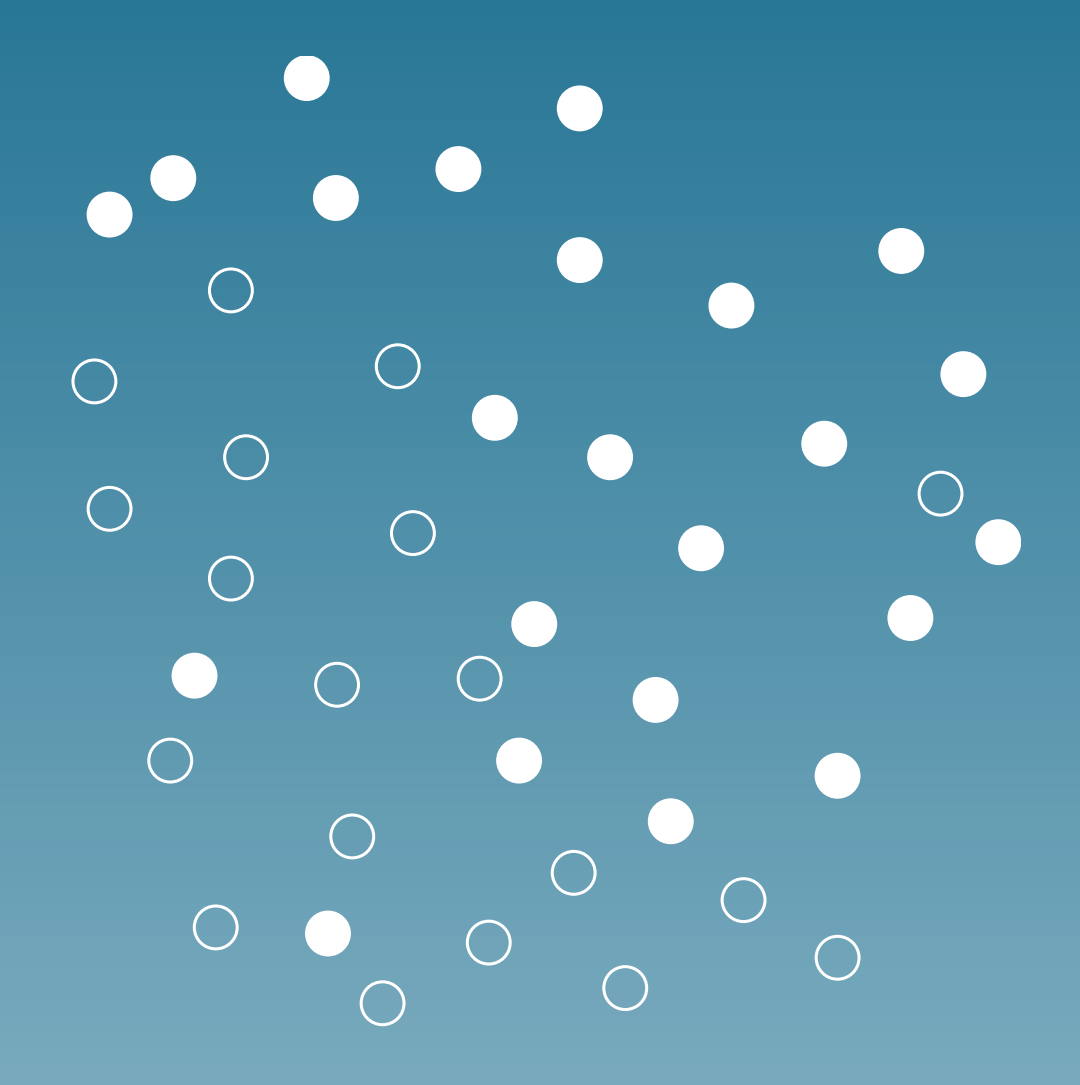

#### Are there other methods for classification?

- Bayesian classifier (based on maximum a posteriori probability)
- **Fisher linear discriminant**
- Neural networks
- Expert systems (rule-based)
- Decision tree

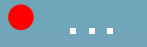

## Why is it gaining popularity

- Good performance in real-world applications
- Computational efficiency (no local minimum, sparse representation...)
- Robust in high dimension (e.g., images, microarray data, texts)
- Sound theoretical foundations

#### Why is it so efficient?

- Still a research subject
- Always try to classify objects with large confidence, which prevent from overfitting
- No strong hypothesis on the data generation process (contrary to Bayesian approaches)

## What is overfitting?

- There is always a trade-off between good classification of the training set, and good classification of future objects (generalization performance)
- Overfitting means fitting too much the training data, which degrades the generalization performance
- Very important in large dimensions, or with complex non-linear classifiers.

# Overfitting example

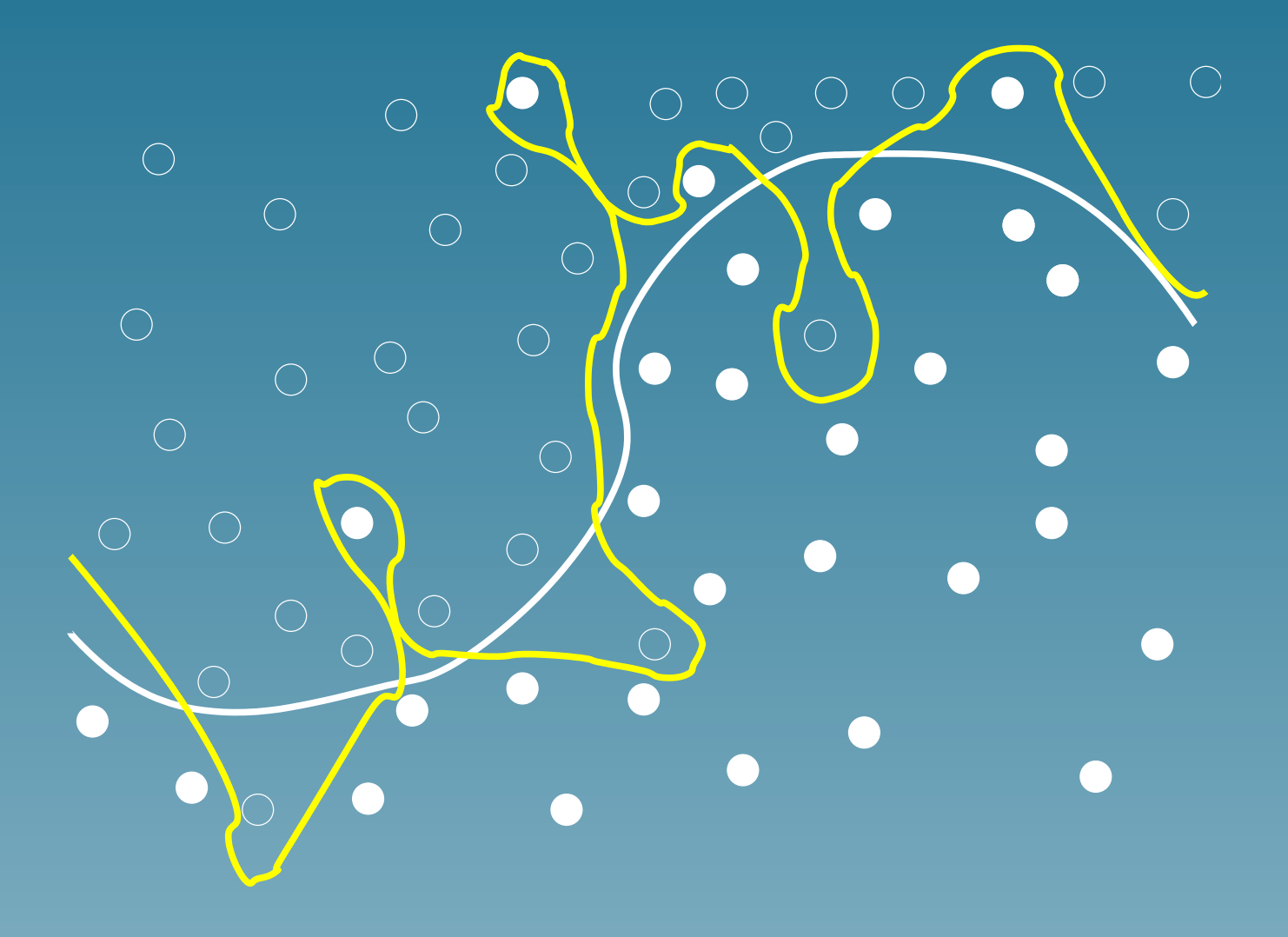

#### What is Vapnik's Statistical Learning Theory

- The mathematical foundation of SVM
- Gives conditions for a learning algorithm to generalize well
- The "capacity" of the set of classifiers which can be learned must be controlled

#### Why is it relevant for bioinformatics?

- Classification problems are very common (structure, function, localization prediction; analysis of microarray data; ...)
- Small training sets in high dimension is common
- Extensions of SVM to non-vector objects (strings, graphs...) is natural

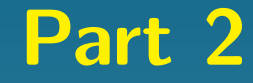

# Simplest SVM: Linear SVM for separable training sets

#### Framework

• We suppose that the object are finite-dimensional real vectors:  $\mathcal{X} = \mathbb{R}^n$  and an object is:

$$
\vec{x}=(x_1,\ldots,x_m).
$$

 $\bullet x_i$  can for example be a feature of a more general object

• Example: a protein sequence can be converted to a 20-dimensional vector by taking the amino-acid composition

# Vectors and inner product

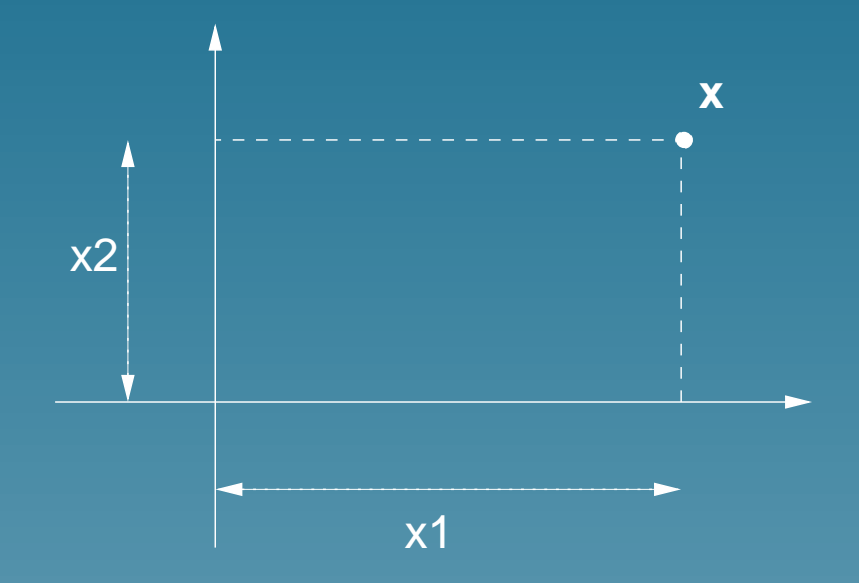

inner product:

$$
\vec{x}.\vec{x'} = x_1 x_1' + x_2 x_2' \quad (+ \dots + x_m x_m') \tag{1}
$$
\n
$$
= ||\vec{x}||.||\vec{x'}||. \cos(\vec{x}, \vec{x'}) \tag{2}
$$

### Linear classifier

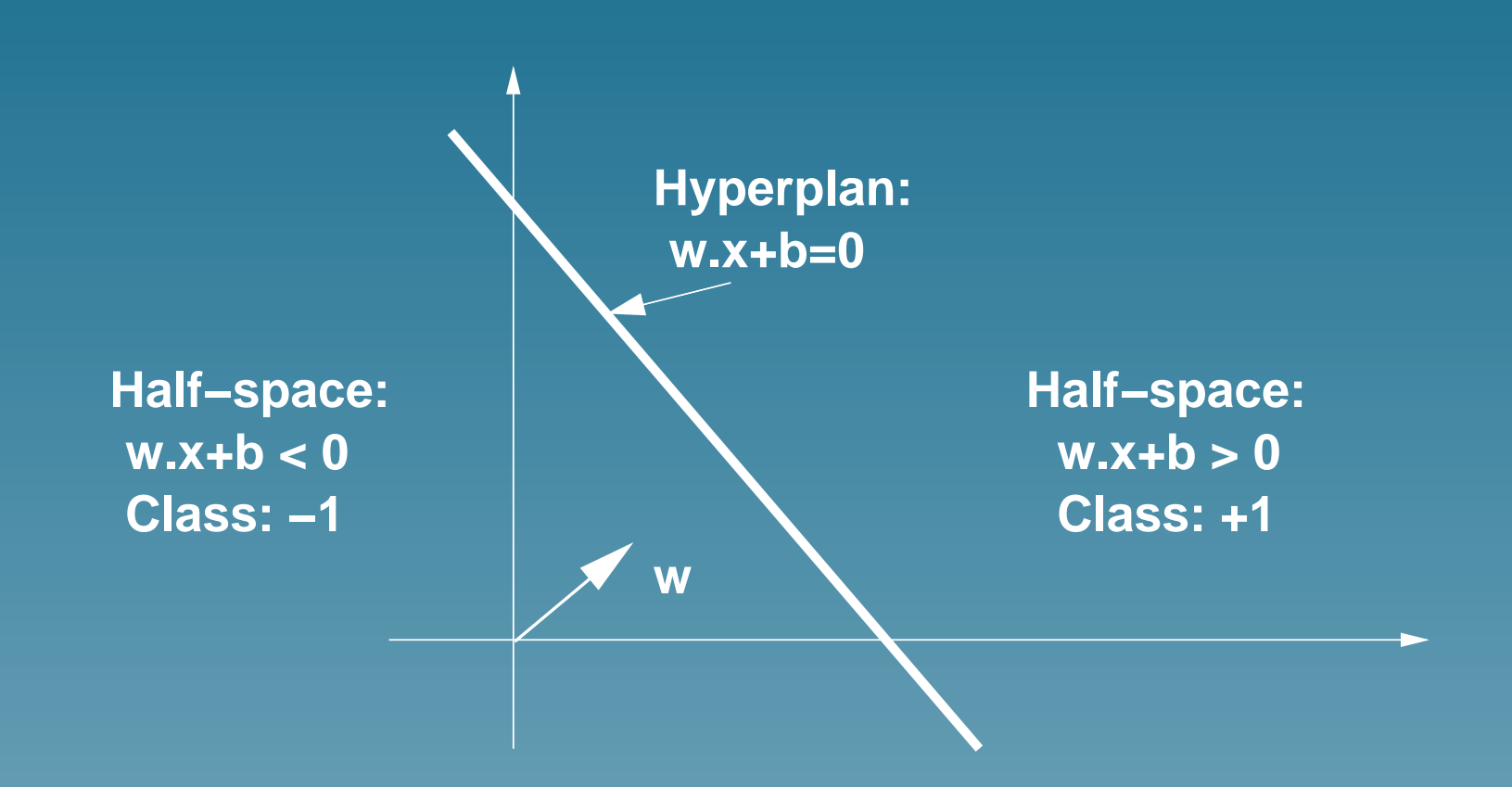

Classification is base on the sign the decision function:

$$
f_{\vec{w},b}(\vec{x}) = \vec{w}.\vec{x} + b
$$

## Linearly separable training set

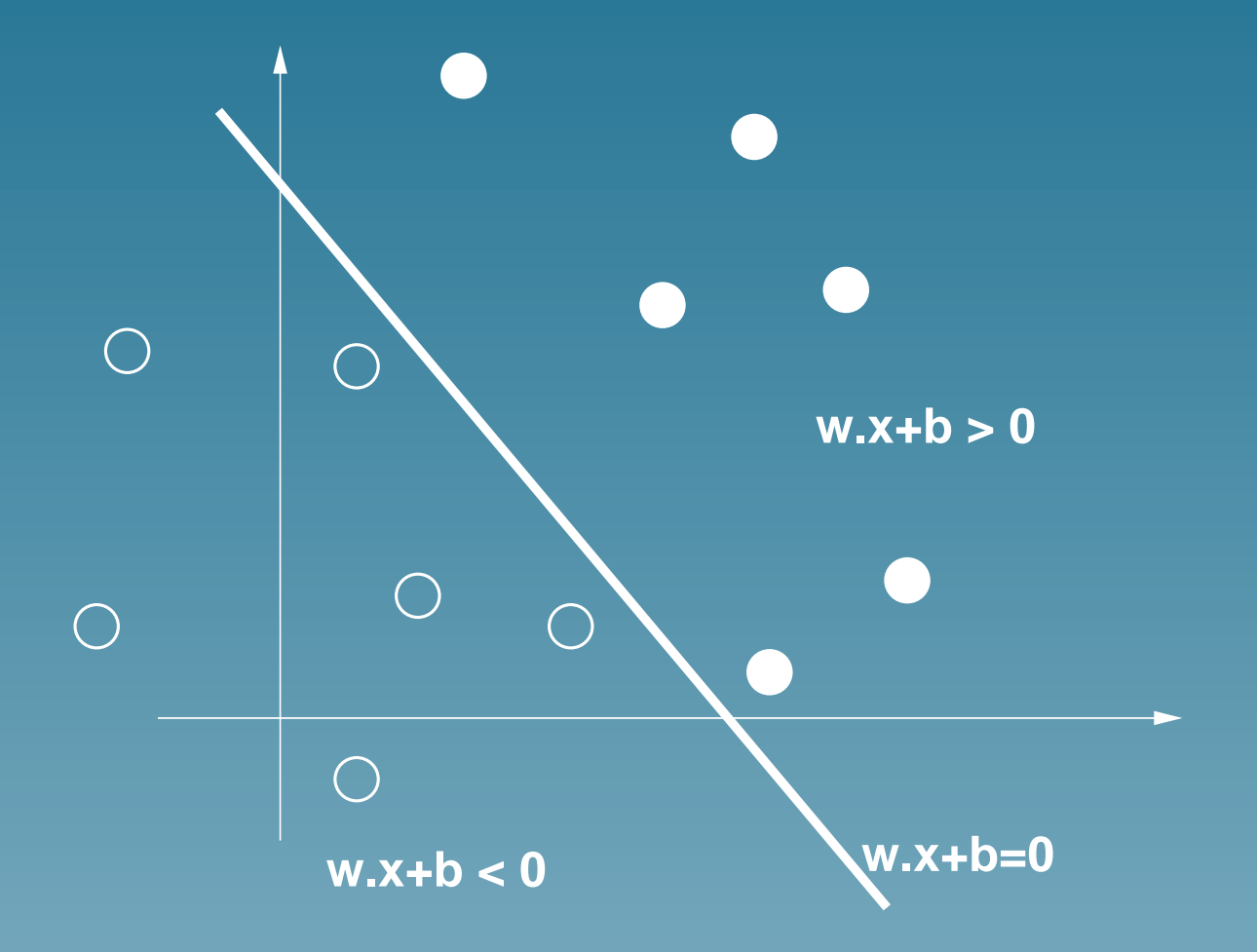

# Which one is the best?

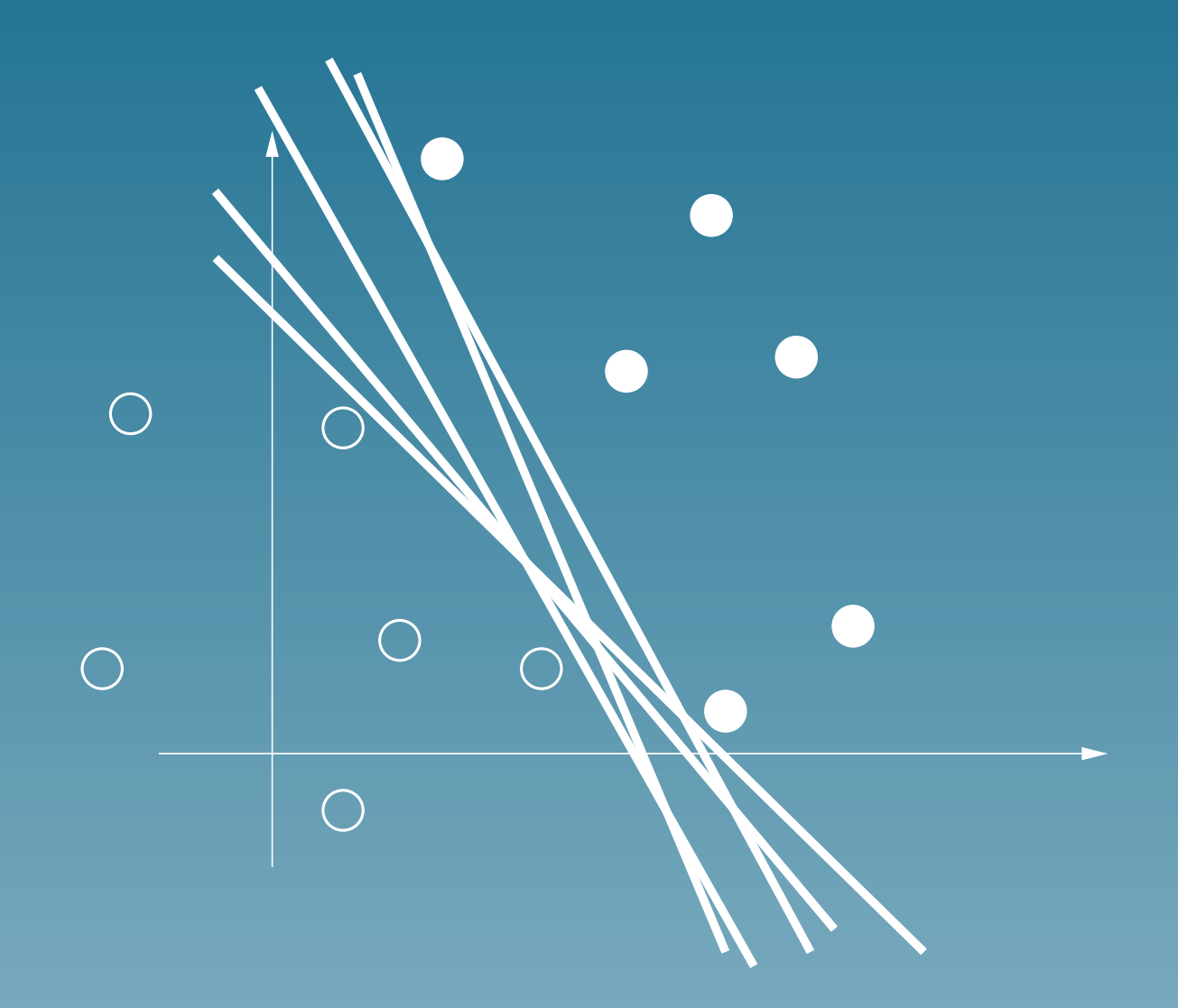

# Vapnik's answer : LARGEST MARGIN

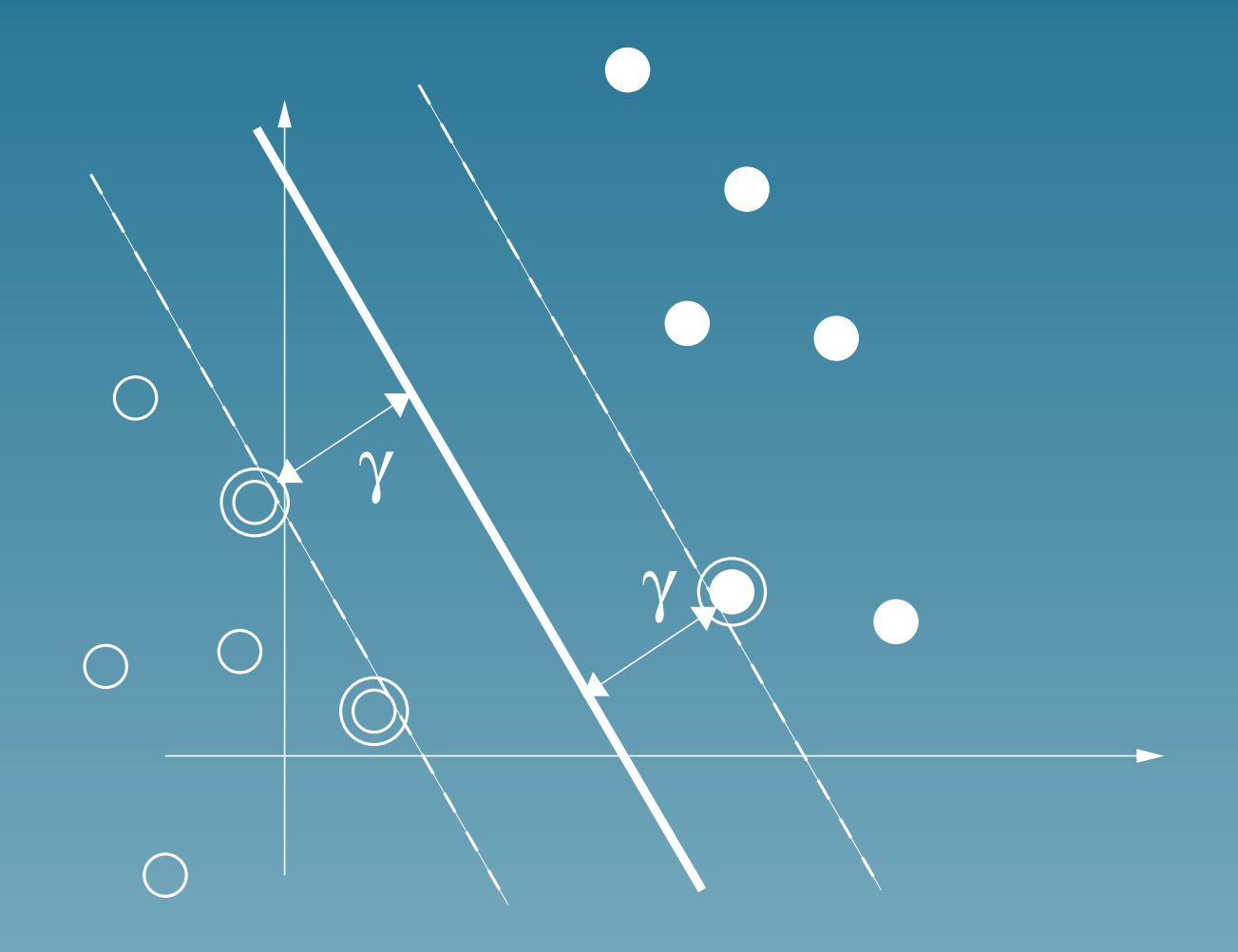

#### How to find the optimal hyperplane?

For a given linear classifier  $f_{\vec{w},b}$  consider the tube defined by the values  $-1$  and  $+1$  of the decision function:

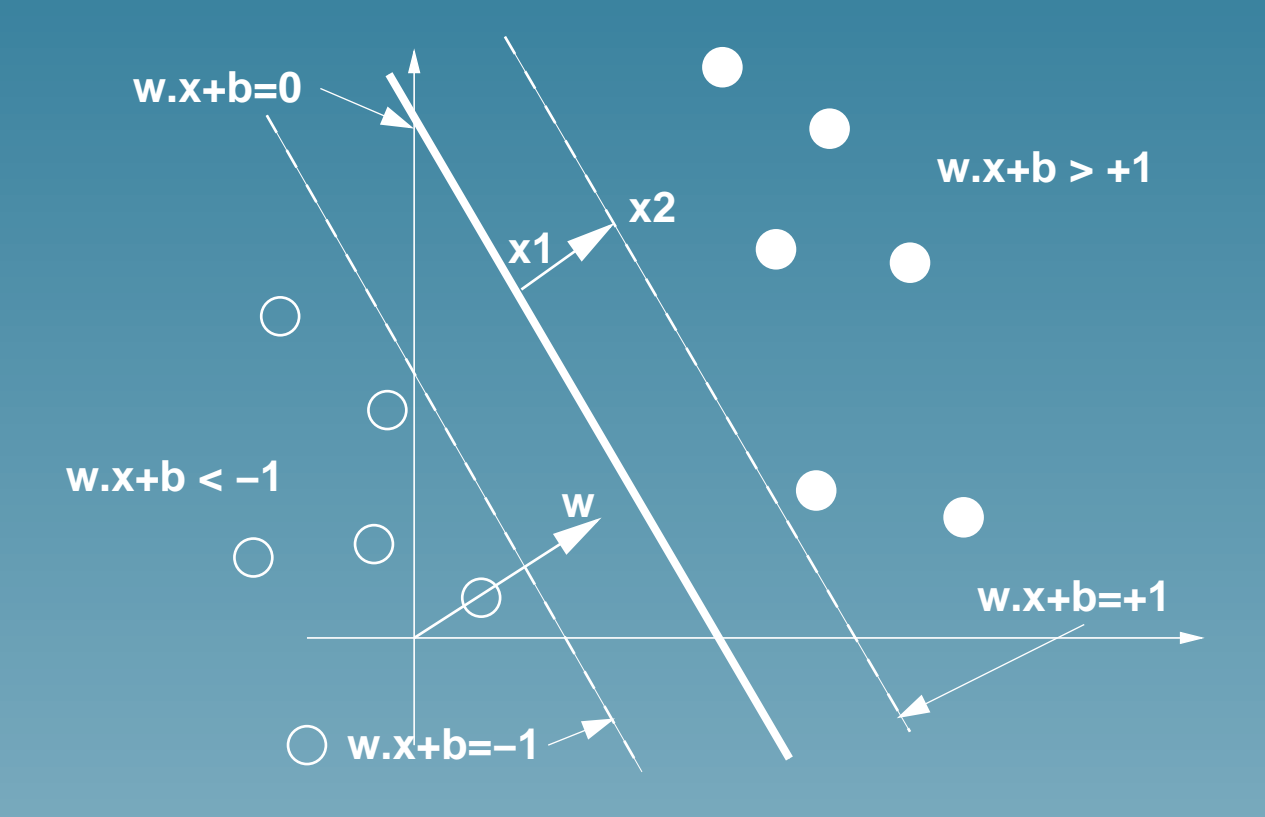

#### The width of the tube is  $1/||\vec{w}||$

Indeed, the points  $\vec{x}_1$  and  $\vec{x}_2$  satisfy:

 $\int \vec{w} \cdot \vec{x}_1 + b = 0,$  $\vec{w}.\vec{x}_2 + b = 1.$ 

By subtracting we get  $\vec{w}.(\vec{x}_2 - \vec{x}_1) = 1$ , and therefore:

$$
\gamma = ||\vec{x}_2 - \vec{x}_1|| = \frac{1}{||\vec{w}||}.
$$

# All training points should be on the right side of the tube

For positive examples  $(y_i = 1)$  this means:

 $\vec{w} \cdot \vec{x_i} + b \geq 1$ 

For negative examples  $(y_i = -1)$  this means:

 $\vec{w} \cdot \vec{x_i} + b \leq -1$ 

Both cases are summarized as follows:

 $\forall i = 1, \ldots, N, \qquad y_i (\vec{w}.\vec{x}_i + b) \geq 1,$ 

## Finding the optimal hyperplane

The optimal hyperplane is defined by the pair  $(\vec{w}, b)$  which solves the following problem:

Minimize:

 $||\vec{w}||^2$ 

under the constraints:

 $\forall i = 1, \ldots, N, \qquad y_i \left( \vec{w}.\vec{x}_i + \vec{b} \right) - 1 \geq 0.$ 

This is a classical quadratic program.

# How to find the minimum of a convex function?

If  $h(u_1, \ldots, u_n)$  is a convex and differentiable function of n variable, then  $\vec{u}^*$  is a minimum if and only if:

$$
\nabla h(u^*) = \begin{pmatrix} \frac{\partial h}{\partial u_1}(\vec{u}^*) \\ \vdots \\ \frac{\partial h}{\partial u_1}(\vec{u}^*) \end{pmatrix} = \begin{pmatrix} 0 \\ \vdots \\ 0 \end{pmatrix}
$$

# How to find the minimum of a convex function with linear constraints?

Suppose that we want the minimum of  $h(u)$  under the constraints:

$$
g_i(\vec{u}) \geq 0, \quad i = 1, \dots, N,
$$

where each function  $g_i(\vec{u})$  is affine.

We introduce one variable  $\alpha_i$  for each constraint and consider the Lagrangian:

$$
L(\vec{u}, \vec{\alpha}) = h(\vec{u}) - \sum_{i=1}^{N} \alpha_i g_i(\vec{u}).
$$

## Lagrangian method (ctd.)

For each  $\vec{\alpha}$  we can look for  $\vec{u}_{\alpha}$  which minimizes  $L(\vec{u}, \vec{\alpha})$  (with no constraint), and note the dual function:

$$
L(\vec{\alpha}) = \min_{\vec{u}} L(\vec{u}, \vec{\alpha}).
$$

The dual variable  $\vec{\alpha}^*$  which maximizes  $L(\vec{\alpha})$  gives the solution of the primal minimization problem with constraint:

$$
\vec{u}^* = \vec{u}_{\alpha^*}.
$$

### Application to optimal hyperplane

In order to minimize:

$$
\frac{1}{2}||\vec{w}||^2
$$

under the constraints:

$$
\forall i = 1, \ldots, N, \qquad y_i \left( \vec{w}.\vec{x}_i + b \right) - 1 \geq 0.
$$

we introduce one dual variable  $\alpha_i$  for each constraint, i.e., for each training point. The Lagrangian is:

$$
L(\vec{w}, b, \vec{\alpha}) = \frac{1}{2} ||\vec{w}||^2 - \sum_{i=1}^{N} \alpha_i (y_i (\vec{w}.\vec{x}_i + b) - 1).
$$

#### Solving the dual problem

# The dual problem is to find  $\alpha^*$  maximize

$$
L(\vec{\alpha}) = \sum_{i=1}^{N} \alpha_i - \frac{1}{2} \sum_{i,j=1}^{N} \alpha_i \alpha_j y_i y_j \vec{x}_i \cdot \vec{x}_j,
$$

under the (simple) constraints  $\alpha_i \geq 0$  (for  $i = 1, \ldots, N$ ), and

$$
\sum_{i=1}^{N} \alpha_i y_i = 0.
$$

 $\vec{\alpha}^*$  can be easily found using classical optimization softwares.

#### Recovering the optimal hyperplane

Once  $\vec{\alpha}^*$  is found, we recover  $(\vec{w}^*,b^*)$  corresponding to the optimal hyperplane.  $w^*$  is given by:

$$
\vec{w}^* = \sum_{i=1}^N \alpha_i \vec{x}_i
$$

and the decision function is therefore:

$$
f^*(\vec{x}) = \vec{w}^* \cdot \vec{x} + b^*
$$

$$
= \sum_{i=1}^N \alpha_i \vec{x}_i \cdot \vec{x} + b^*.
$$

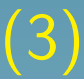

# Interpretation : support vectors

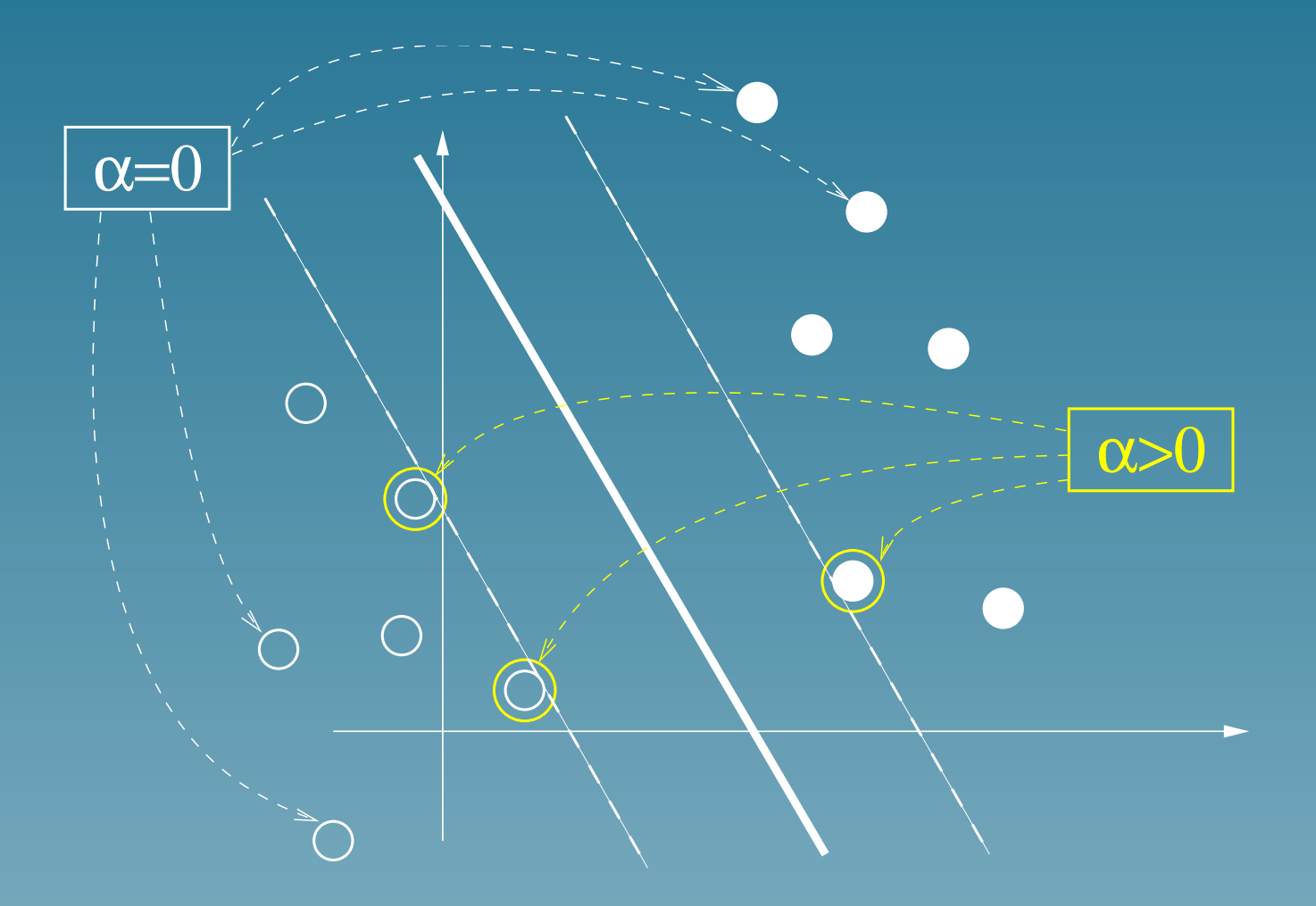

#### Simplest SVM: conclusion

- Finds the optimal hyperplane, which corresponds to the largest margin
- Can be solved easily using a dual formulation
- The solution is sparse: the number of support vectors can be very small compared to the size of the training set
- Only support vectors are important for prediction of future points. All other points can be forgotten.

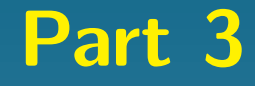

# More useful SVM: Linear SVM for general training **sets**

## In general, training sets are not linearly separable

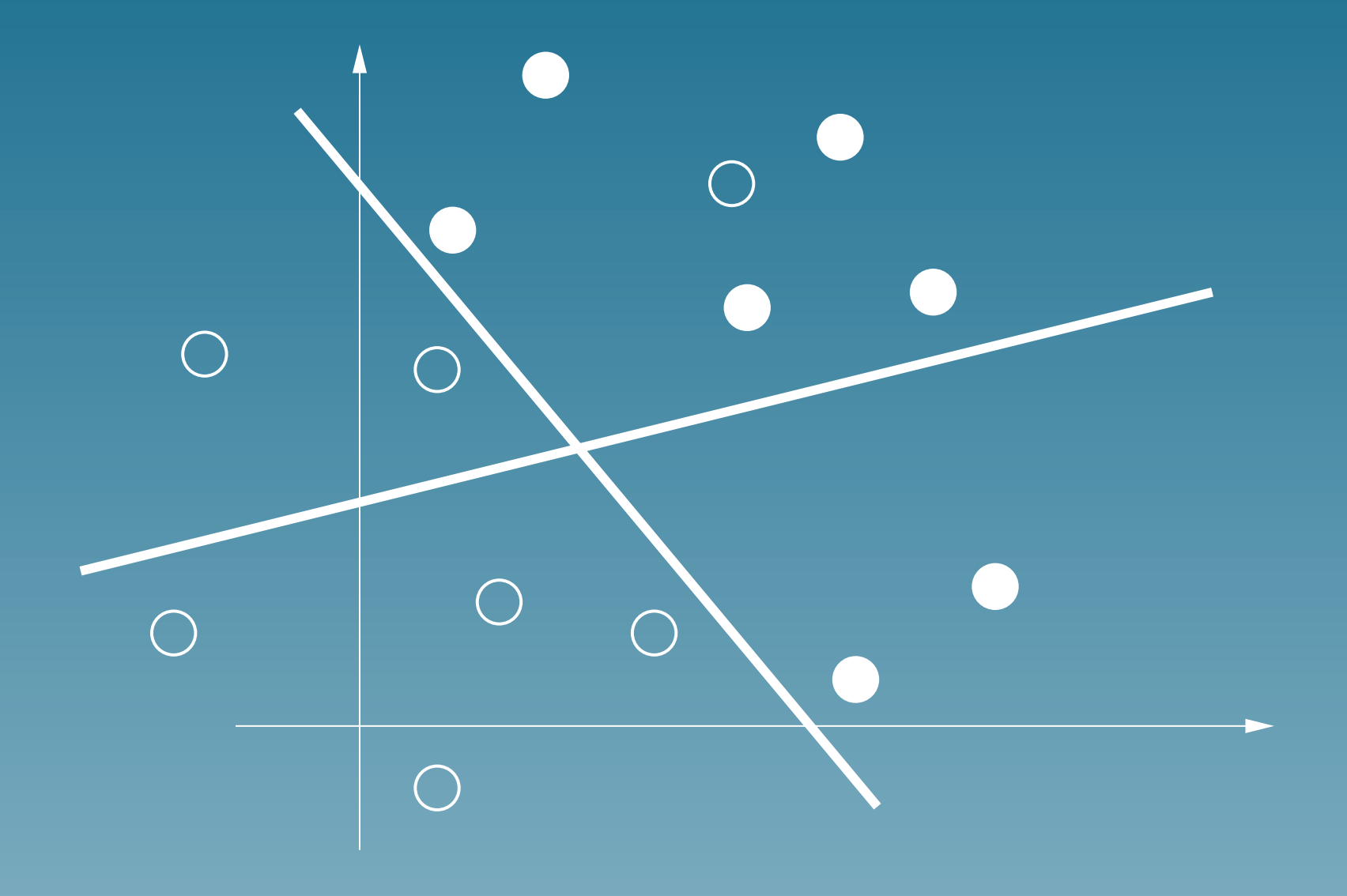

#### What goes wrong?

#### The dual problem, maximize

$$
L(\vec{\alpha}) = \sum_{i=1}^{N} \alpha_i - \frac{1}{2} \sum_{i,j=1}^{N} \alpha_i \alpha_j y_i y_j \vec{x}_i \cdot \vec{x}_j,
$$

under the constraints  $\alpha_i \geq 0$  (for  $i = 1, \ldots, N$ ), and

$$
\sum_{i=1}^{N} \alpha_i y_i = 0,
$$

has no solution: the larger some  $\alpha_i$ , the larger the function to maximize.

## Forcing a solution

One solution is to limit the range of  $\vec{\alpha}$ , to be sure that one solution exists. For example, maximize

$$
L(\vec{\alpha}) = \sum_{i=1}^{N} \alpha_i - \frac{1}{2} \sum_{i,j=1}^{N} \alpha_i \alpha_j y_i y_j \vec{x}_i \cdot \vec{x}_j,
$$

under the constraints:

$$
\begin{cases} 0 \leq \alpha_i \leq C, & \text{for } i = 1, \dots, N \\ \sum_{i=1}^N \alpha_i y_i = 0. \end{cases}
$$

# Interpretation

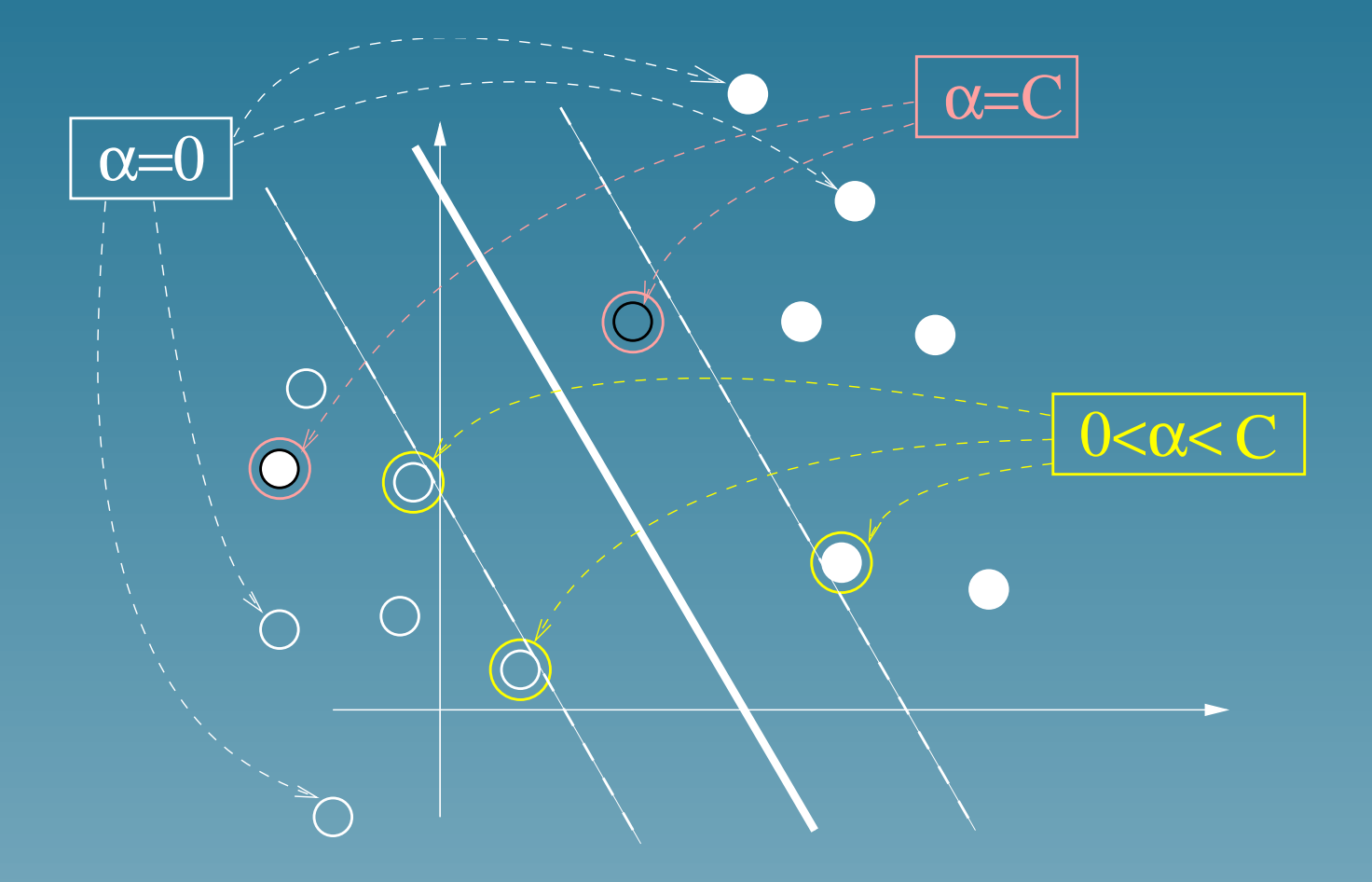

#### Remarks

• This formulation finds a trade-off between:

 $\star$  minimizing the training error  $\star$  maximizing the margin

• Other formulations are possible to adapt SVM to general training sets.

• All properties of the separable case are conserved (support vectors, sparseness, computation efficiency...)

#### Part 4

# General SVM: Non-linear classifiers for general training sets

# Sometimes linear classifiers are not interesting

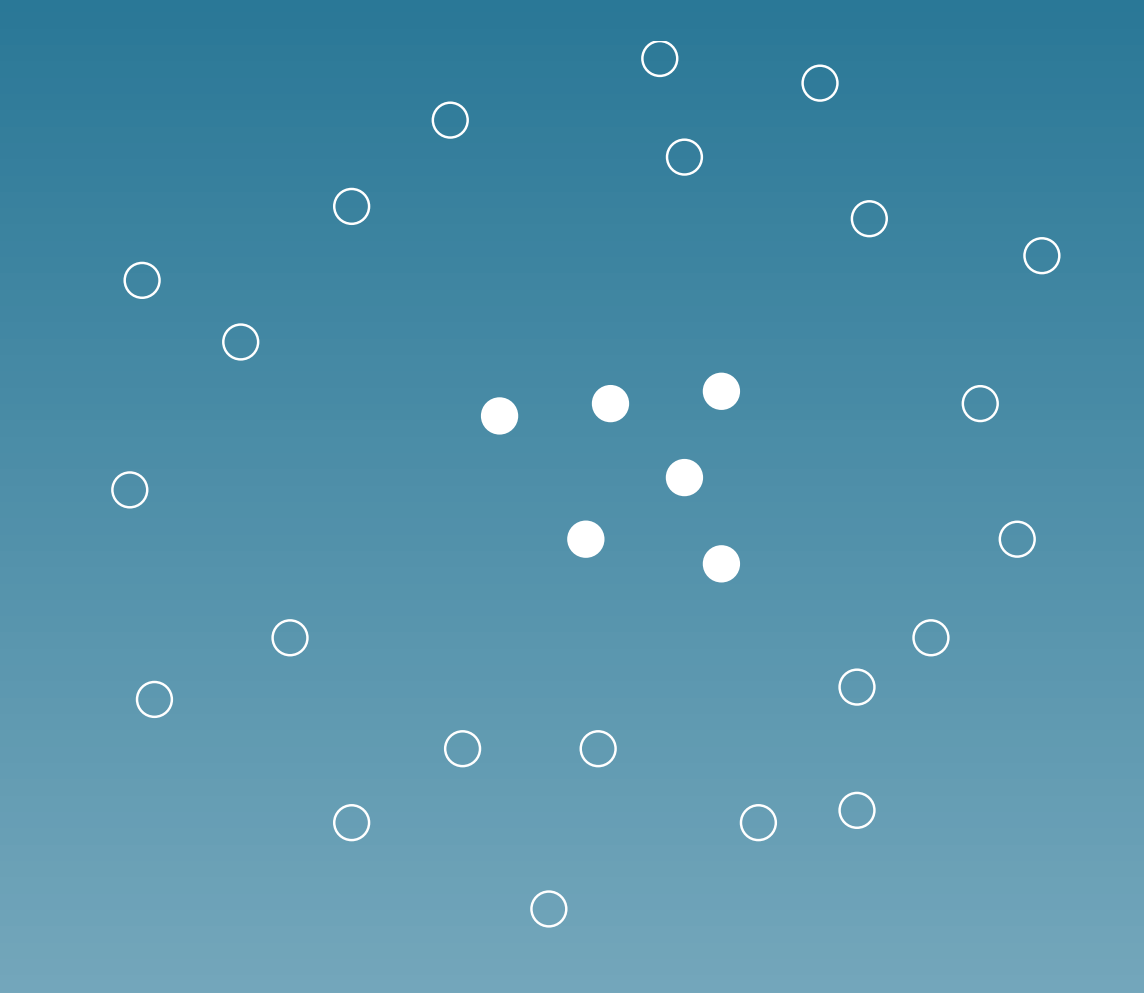

# Solution: non-linear mapping to a feature space

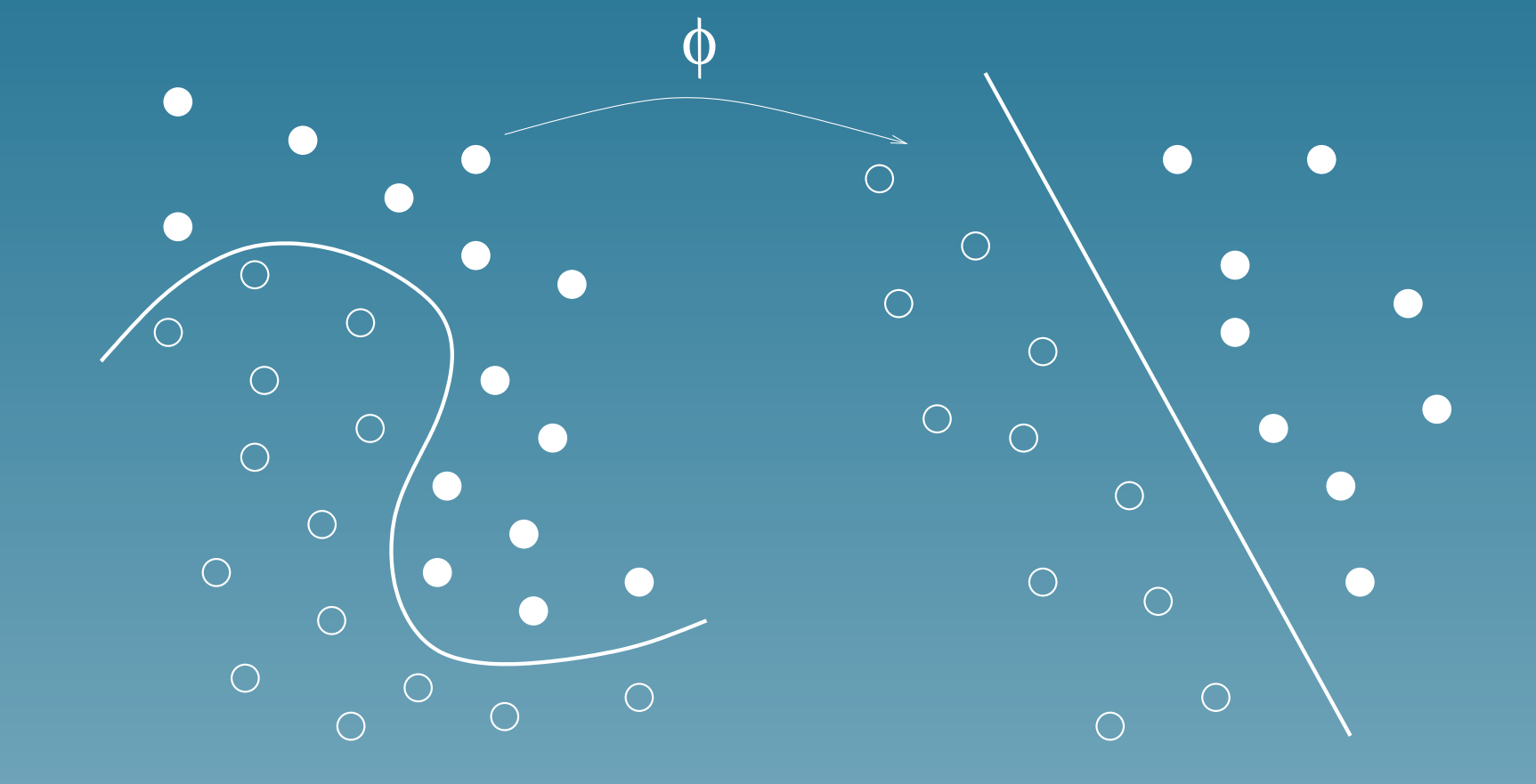

## **Example**

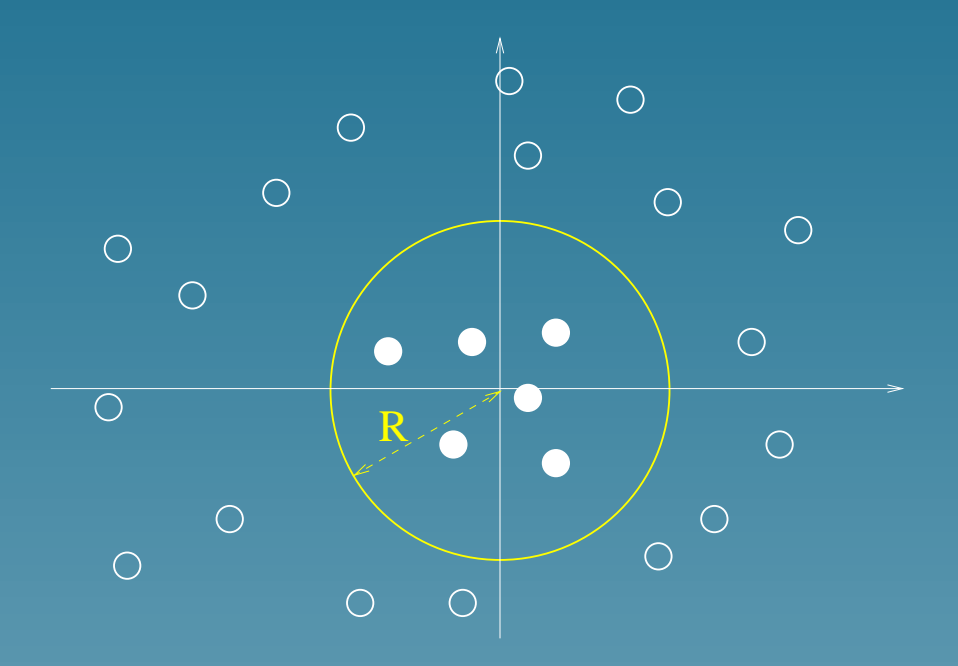

Let  $\Phi(\vec{x}) = (x_1^2)$  $\hat{H}^2_1, x_2^2)'$ ,  $\vec{w} = (1,1)'$  and  $b = 1$ . Then the decision function is:

$$
f(\vec{x}) = x_1^2 + x_2^2 - R^2 = \vec{w}.\Phi(\vec{x}) + b,
$$

#### Kernel (simple but important)

For a given mapping  $\Phi$  from the space of objects  $\mathcal X$  to some feature space, the kernel of two objects  $x$  and  $x^\prime$  is the inner product of their images in the features space:

$$
\forall x, x' \in \mathcal{X}, \quad K(x, x') = \vec{\Phi}(x).\vec{\Phi}(x').
$$

Example: if  $\vec{\Phi}(\vec{x}) = (x_1^2)$  $\frac{2}{1}, x_2^2)'$ , then  $K(\vec{x}, \vec{x}') = \vec{\Phi}(\vec{x}).\vec{\Phi}(\vec{x}') = (x_1)^2(x_1)$  $\overline{\prime}$  $(x_1)^2 + (x_2)^2(x_1)$  $\overline{\prime}$  $\binom{7}{2}^2$ .

### Training a SVM in the feature space

Replace each  $\vec{x}.\vec{x}'$  in the SVM algorithm by  $K(x, x')$ 

The dual problem is to maximize

$$
L(\vec{\alpha}) = \sum_{i=1}^{N} \alpha_i - \frac{1}{2} \sum_{i,j=1}^{N} \alpha_i \alpha_j y_i y_j K(x_i, x_j),
$$

under the constraints:

$$
\begin{cases} 0 \leq \alpha_i \leq C, & \text{for } i = 1, \dots, N \\ \sum_{i=1}^N \alpha_i y_i = 0. \end{cases}
$$

## Predicting with a SVM in the feature space

The decision function becomes:

$$
f(x) = \vec{w}^* \cdot \vec{\Phi}(x) + b^*
$$
  
= 
$$
\sum_{i=1}^N \alpha_i K(x_i, x) + b^*.
$$
 (4)

#### The kernel trick

- $\bullet$  The explicit computation of  $\vec{\Phi}(x)$  is not necessary. The kernel  $K(x, x')$  is enough. SVM work implicitly in the feature space.
- It is sometimes possible to easily compute kernels which correspond to complex large-dimensional feature spaces.

### Kernel example

For any vector  $\vec{x} = (x_1, x_2)'$ , consider the mapping:

$$
\Phi(\vec{x}) = \left(x_1^2, x_2^2, \sqrt{2}x_1x_2, \sqrt{2}x_1, \sqrt{2}x_2, 1\right)'
$$

The associated kernel is:

$$
K(\vec{x}, \vec{x}') = \Phi(\vec{x}).\Phi(\vec{x}')
$$
  
=  $(x_1x'_1 + x_2x'_2 + 1)^2$   
=  $(\vec{x}.\vec{x}' + 1)^2$ 

#### Classical kernels for vectors

• Polynomial:

$$
K(x, x') = (x.x' + 1)^d
$$

• Gaussian radial basis function

$$
K(x, x') = \exp\left(\frac{||x - x'||^2}{2\sigma^2}\right)
$$

• Sigmoid

$$
K(x, x') = \tanh(\kappa x \cdot x' + \theta)
$$

# Example: classification with a Gaussian kernel

$$
f(\vec{x}) = \sum_{i=1}^{N} \alpha_i \exp\left(\frac{||\vec{x} - \vec{x}_i||^2}{2\sigma^2}\right)
$$

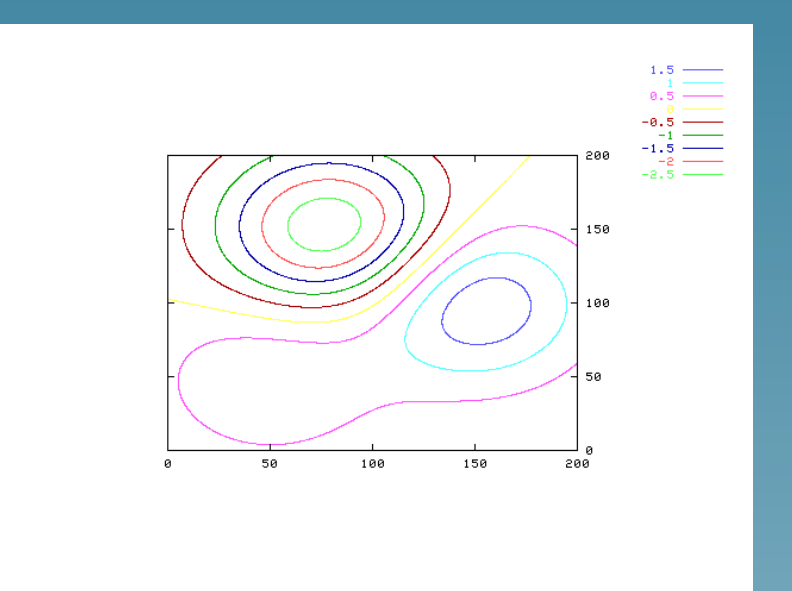

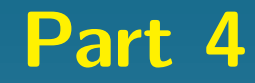

# Conclusion (day 1)

## **Conclusion**

- SVM is a simple but extremely powerful learning algorithm for binary classification
- The freedom to choose the kernel offers wonderful opportunities (see day 3: one can design kernels for non-vector objects such as strings, graphs...)
- More information : <http://www.kernel-machines.org>
- Lecture notes (draft) on [my homepage](http://web.kuicr.kyoto-u.ac.jp/~vert/research/semsvm)